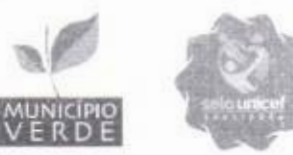

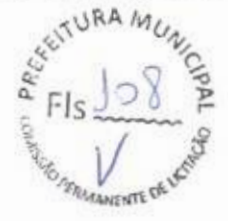

# TERMO DE REFERENCIA

# 1. INTRODUÇÃO

 $\epsilon$  .  $\epsilon$ 

# 1. CONDIÇÕES GERAIS DA CONTRATAÇÃO

PREFEITURA DE<br>**MONSENHOR** 

**ABOSA** 

REGISTRO DE PREÇOS VISANDO A FUTURA E EVENTUAL AQUISIÇÃO DE PROJETOS PEDAGÓGICOS. LABORATÓRIO DE TERCEIRA DIMENSÃO, CIÊNCIAS, MATEMÁTICA E ROBÓTICA PAR AO ENSINO FUNDAMENTAL ANOS INICIAIS E ANOS FINAIS, DE INTERESSE DA SERETARIA DE EDUCAÇÃO DO MUNICIPIO DE MONSENHOR TABOSA/CE.

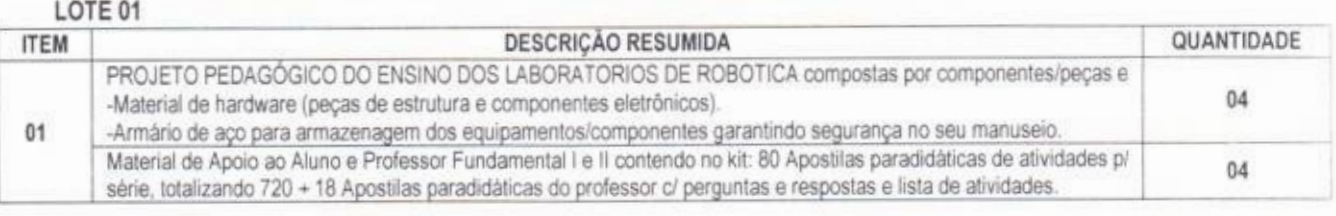

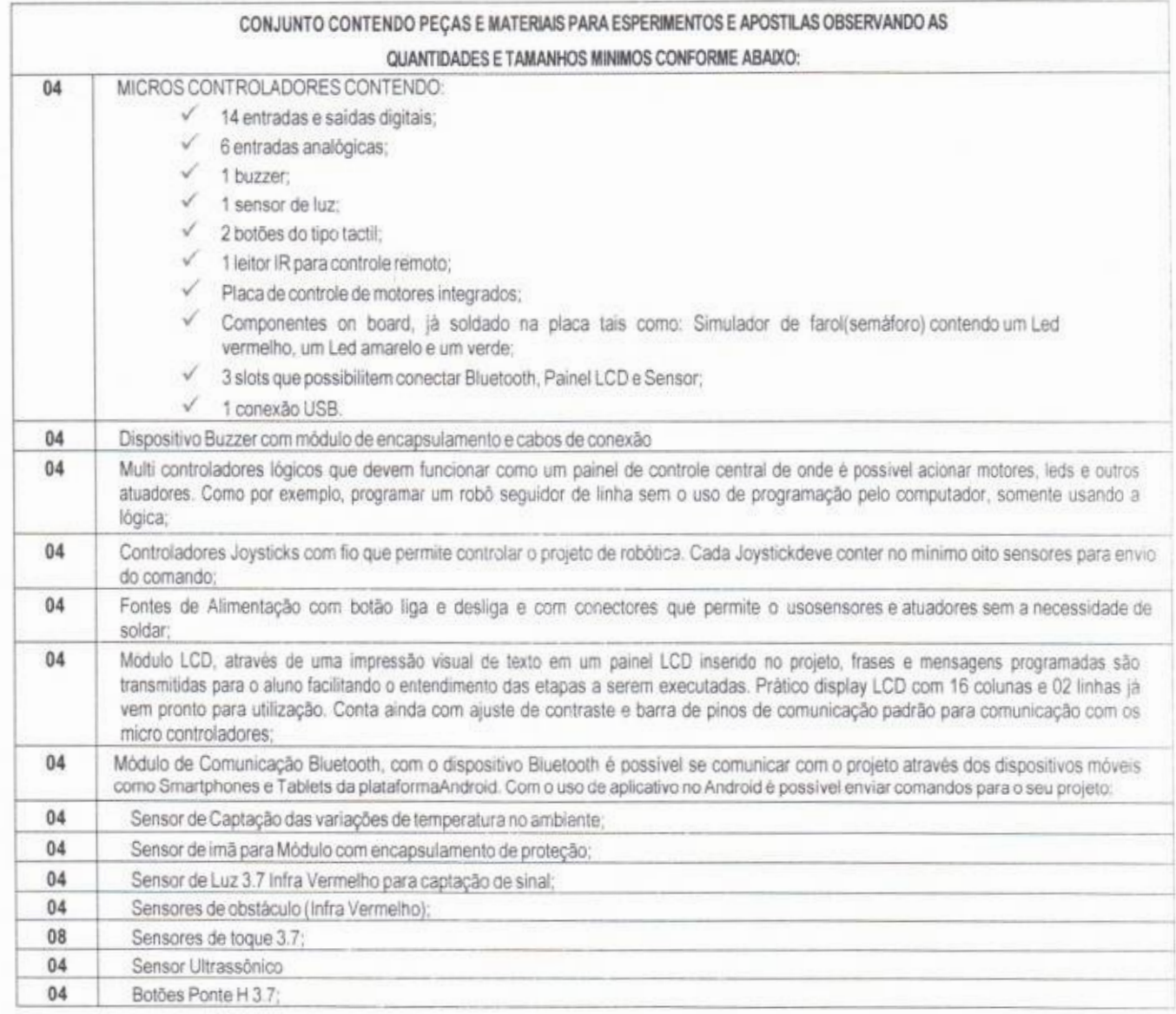

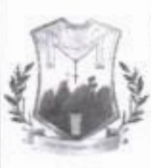

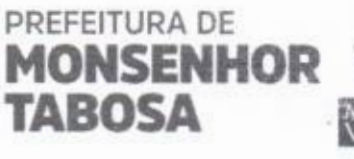

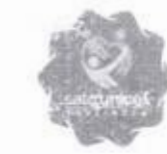

Secretaria de Educação **JURA MUN.** 

 $\frac{f}{f}$  Fis  $\frac{1}{f}$ 

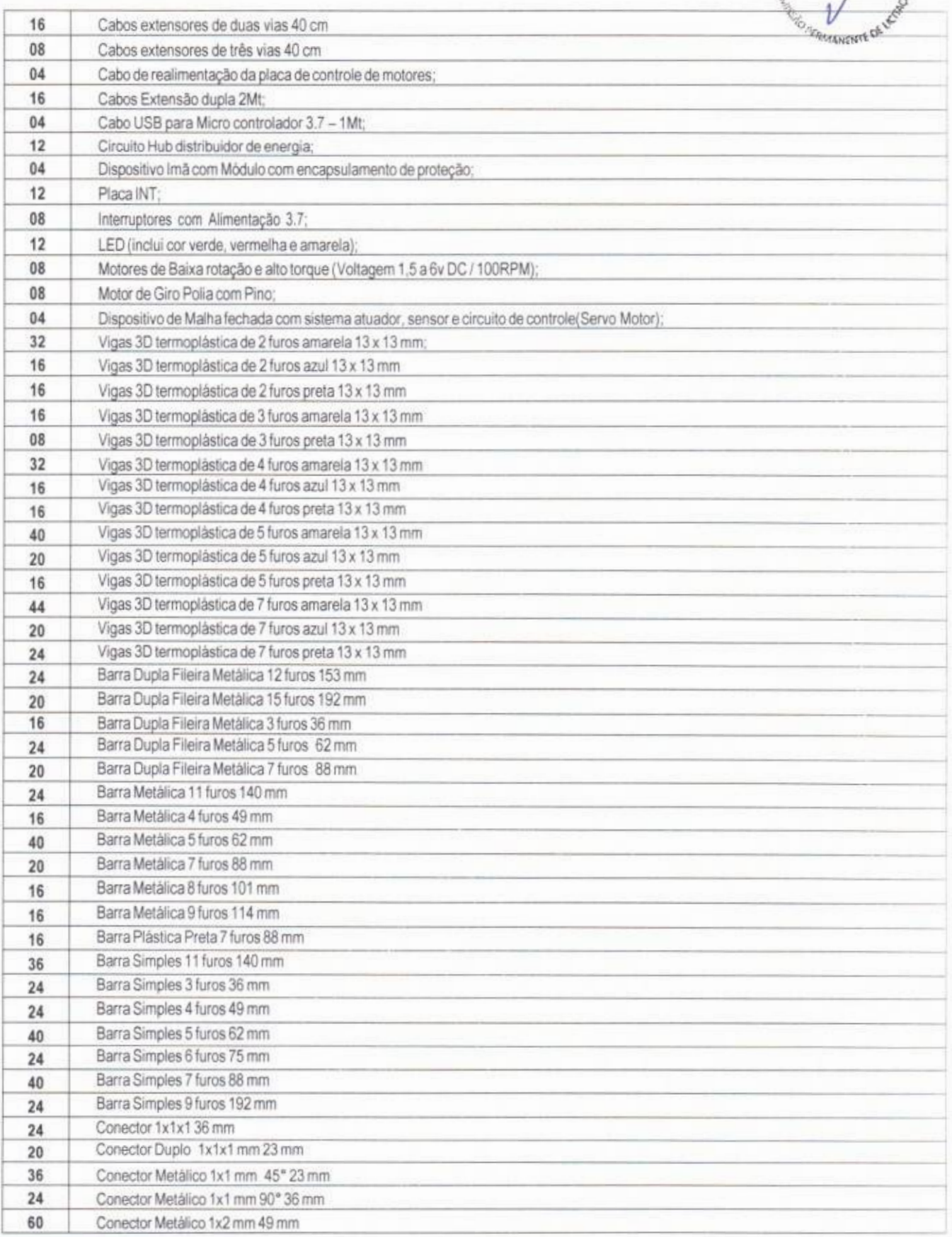

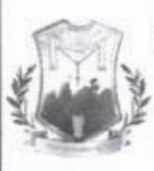

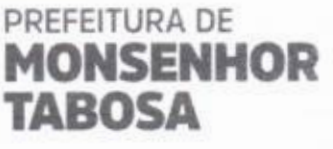

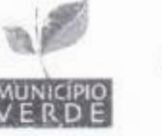

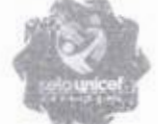

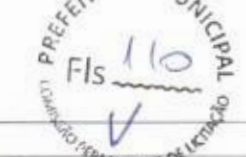

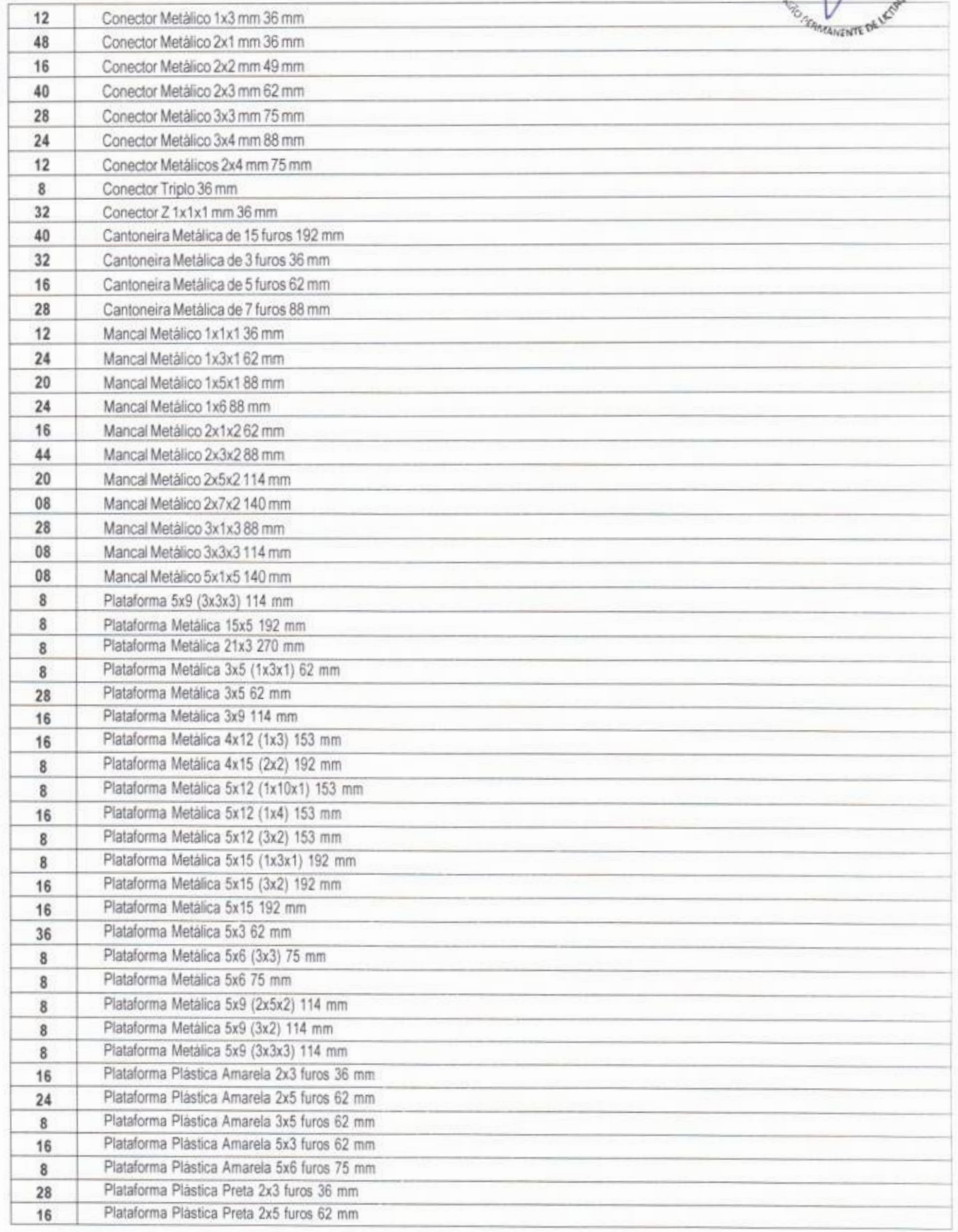

 $\mathcal{L}$ 

![](_page_3_Picture_0.jpeg)

![](_page_3_Picture_1.jpeg)

![](_page_3_Picture_2.jpeg)

Secretaria de Educação

k•

![](_page_3_Picture_197.jpeg)

![](_page_3_Picture_198.jpeg)

![](_page_4_Picture_2.jpeg)

![](_page_5_Picture_259.jpeg)

PREFEITURA DE 25

01 armaria confeccionado em aço carbono (SAE 1008/1010) com acabamento pelo sistema de tratamento quirnico da chapa (anil-ferruginoso e fostatizanter com banhos sucessivos a quente, com desengraxante,decapante, fosfatizante. passivador e pintura através do sistema eletrostático a pó hibnda com secagemem estufa a 200 ° C com superficie lisa e uniforme com camada de tinta de espessura minima de 70 micras. Contendo 02 portas laterais confeccionadas em chapa de aço (0,45 mm), 01 (um) fundo e 04 (quatro) bandejas superiores confeccionadas em chapa (0,4 mm) possuindo reforço tipo OMEGA em cada prateleira e no fundo. As bases deverão ser confeccionadas em chapa de aço SAE 1008/1010 com espessura minima de 1,20 mm dobradas em forma de "U" e rodapé em chapa de aço também 1,20 mm. Suporte: Armário será montado sobre 04 (quatro) rodizios em acrilico posicionado nas quatro extremidades do mesmo garantindo um rolar suave com capacidade de suportar 150 quilos por móvel, distribuidos uniformemente. Portas: 02 (unidades) confeccionadas em chapa de aço 0.45 mm deveram conter 03 (três) dobradiças em cada podaconfecoonadas em chapa 1,20 mm. com 01 (um) reforço OMEGA por porta fixado de forma vertical confeccionado na chapa de aço 0,45 mm, 01 (um) puxador por porta confeccionado em polipropileno, 01(um) fechadura em tambor cilindrico com chave duplicada, possuindo travamento independente por porta.

Painel divisor: 01(um) painel divisor confeccionado em chapa de aço 0,45 mm instalado na posição vertical pintado na cor do movel possuindo sistema de regulagem das prateleiras através do sistema de cremalheira com regulagem de 05 em 05 centimetros em ambos os lados

- Possuindo 1.98 cm Altura x 040 cm Profundidade. Prateleiras: 04 (quatro) unidades de prateleiras confeccionadas em chapa de aço 0,45 mm pintadas na cor do móvel sendo 04 unidades por compartimento possuindo regulagem de 05 em 05 cm. Montagem: Estrutura do corpo, porta e reforços através do processode solda. Cores: Toda a estrutura e bandejas em Cinza claro, Portas em cores variadas. Dimensões: 1.98 m (altura) x 0.90 m (Largura) x 0.40 m (Profundidade).

LOTE<sub>02</sub>

![](_page_5_Picture_260.jpeg)

![](_page_6_Picture_5.jpeg)

 $\sqrt{2}$ 

![](_page_7_Picture_0.jpeg)

![](_page_7_Picture_1.jpeg)

![](_page_7_Picture_2.jpeg)

Secretaria de Educação EITURA M

![](_page_7_Picture_238.jpeg)

 $\triangleright$ 

![](_page_8_Picture_3.jpeg)

![](_page_9_Picture_245.jpeg)

PREFEITURA DE

![](_page_9_Picture_246.jpeg)

# DESCRITIVO MAPOTECA TODAS AS IDADES **CIÈNCIAS**

![](_page_9_Picture_247.jpeg)

![](_page_10_Picture_0.jpeg)

![](_page_10_Picture_2.jpeg)

![](_page_10_Picture_275.jpeg)

![](_page_11_Picture_0.jpeg)

![](_page_11_Picture_1.jpeg)

![](_page_11_Picture_3.jpeg)

![](_page_11_Picture_245.jpeg)

![](_page_12_Picture_0.jpeg)

**TABOSA** 

# Secretaria de Educação

![](_page_12_Picture_2.jpeg)

![](_page_12_Picture_301.jpeg)

反

![](_page_13_Picture_221.jpeg)

ICIMO

PREFEITURA DE

**WONSENNOR** 

**TABOSA** 

HISTÓRIA

como asas, pernas, antenas, partes bucais, sistemas digestivo e respiratório, entre outros.

![](_page_13_Picture_222.jpeg)

### GEOGRAFIA

![](_page_13_Picture_223.jpeg)

![](_page_14_Picture_0.jpeg)

Regiões Geopoliticas: O mapa poderia mostrar as diferentes regiões geopolíticas do Brasil, como Norte, Nordeste, Centro-Oeste, Sudeste e Sul. Essas regiões são definidas com base em características geográficas, sociais e

Fronteiras Internacionais: O mapa incluiria as fronteiras internacionais do Brasil, destacando os países vizinhos, como

Geográficas: O mapa destacaria as cinco regiões geográficas do Brasil: Norte, Nordeste, Centro-Oeste, Sudeste e Sul.

mapa apresentaria os estados brasileiros dentro de cada região, com suas respectivas capitais. Isso permitiria

Mapa de Relevo: O mapa físico do Brasil mostraria as diferentes formas de relevo do país, como montanhas, planaltos. planícies e vales. Ele destacaria as principais cadeias de montanhas, como a Serra do Mar, a Serra da Mantigueira e

Mapa de Hidrografia. Esse mapa destacaria os rios e os principais corpos d'água do Brasil. Ele mostraria as bacias hidrográficas, como a bacia Amazônica, a bacia do rio São Francisco e a bacia do rio Paraná, além dos principais rios

Mapa de Vegetação: Esse mapa representaria os diferentes tipos de vegetação encontrados no Brasil. Ele destacaria

as principais formações vegetais, como a Floresta Amazônica, o Cerrado, a Mata Atlântica, a Caatinga, o Pantanal e

Mapa de Climas: Esse mapa mostraria os diferentes tipos de clima presentes no Brasil. Ele indicaria as áreas com clima equatorial, tropical, subtropical, semiárido, entre outros. Seria possível identificar as regiões mais úmidas, como

Mapa de Biomas: Esse mapa destacaria os principais biomas do Brasil, que são ecossistemas únicos e diversificados

Mapa dos Biomas: O mapa destacaria os principais biomas do Brasil, que são ecossistemas com características vegetais e animais especificas. Isso incluiria a Floresta Amazônica, o Cerrado, a Mata Atlântica, a Caatinga, o Pantanal

Mapa das Areas de Proteção Ambiental: Esse mapa mostraria as áreas de proteção ambiental no Brasil, incluindo parques nacionais, reservas biológicas, áreas de preservação ambiental e outras áreas protegidas. Ele destacaria as

Mapa das Espécies Vegetais Endêmicas: Esse mapa destacaria as espécies vegetais endêmicas do Brasil, ou seja.

aquelas que são encontradas apenas no território brasileiro. Ele mostraria a distribuição geográfica dessas espécies e

Mapa das Áreas de Reflorestamento: Esse mapa indicaria as áreas onde ocorrem projetos de reflorestamento e recuperação de vegetação nativa no Brasil. Ele mostraria as áreas onde foram plantadas árvores nativas para restaurar

Mapa das Culturas Agricolas: Esse mapa destacaria as principais culturas agricolas cultivadas no Brasil. Ele mostraria as áreas onde são cultivados grãos, como soja e milho, assim como culturas de exportação, como café, cana-de-açúcar

Ele mostraria a distribuição do bioma Amazônia, Cerrado, Mata Atlântica, Caatinga, Pantanal e Pampas.

Argentina, Uruguai, Paraguai, Bolívia, Peru, Colômbia, Venezuela, Guiana, Suriname e Guiana Francesa

a Serra dos Órgãos, bem como a vasta bacia do rio Amazonas e a planície costeira do Nordeste.

visualizar a localização de cada estado dentro da região em que se encontra.

e administrativos do país.

econômicas

os Pampas.

Terras Indigenas

Cada região seria demarcada e identificada.

como o Amazonas, o São Francisco e o Paraná.

a Região Norte, e as mais secas, como o Nordeste.

e os Pampas. Cada bioma seria demarcado e identificado.

áreas onde a vegetação nativa é preservada e protegida.

as áreas onde elas são mais abundantes

ecossistemas degradados.

e frutas

Brasil político

Brasil regional

Brasil fisico

Brasil vegetal

![](_page_15_Picture_45.jpeg)

**COM** 

**ISENION** 

PREFEITURA DE

LIVINNI<br>TABOSA

**MA** 

**BETHUT** 

(《 無順)

früh

**London** 

1110 1710 31

**ULO IN LOCALISTS** 

![](_page_15_Picture_46.jpeg)

 $\sqrt{2}$ 

![](_page_16_Picture_0.jpeg)

![](_page_16_Picture_1.jpeg)

# **HISTÓRIA**

Na área de História são apresentados temas abrangendo os principais aspectos sobre a origem do homem, além dos períodos que marcaram a humanidade até a atualidade, organizados mapas históricos impressos totalizando 10 títulos

### Ciências

São Contemplados aspectos científicos sobre corpo humano, botânica, zoologia e ecologia, assim totalizando assim totalizando 20 titulos.

### Geografia

A coleção reúne os mais variados e importantes temas do Brasil e do Mundo, abrangendo a Geografia Física que inclui os conceitos de atmosfera, universo, cartografia entre outros, Geografia Humana e Geopolitica (Mapa do seu Estado)

# DESCRIÇÃO DOS EXPOSITORES/SUPORTE ORGANIZADOR E DOS MAPAS

Cada Conjunto Acompanham 3 expositores/Suporte Organizador Confeccionado em tubo de aço carbono 30 x 20 com parede espessura 1,20mm, com acabamento pelo sistema de tratamento químico (anti-ferruginoso e fosfatizante) com banhos sucessivos a quente, com desengraxante, decapante, fosfatizante, passivador e pintura através do sistema eletrostático a pó hibrida com secagem em estufa a 200 °C. com superfície lisa e uniforme com camada de tinta de espessura mínima de 70 micras. Sua estrutura tubular de 30 x 20 bitolas 1.20mm. Possuindo capacidade para catalogar 30 mapas através do sistema de cabide. O expositor de arquivo (Mapoteca) possibilita rápida localização e busca da folha desejada (Mapa), composta de 04 peças montadas através de sistema de encaixe, puxador embutido dispensando o uso de porcas e parafusos. Montado sobre 04 (quatro) rodizios em acrílico posicionado nas quatro extremidades do mesmo garantindo um rolar suave com capacidade de suportar 50 quilos por móvel, distribuidos uniformemente. A montagem é através do processo encaixe, com as cores em toda a estrutura em cinza claro ou branco. Possui a seguinte medida: 1.40 m (altura) x 0.84 m (Largura) x 0.50 m (Profundidade).

### **EXPECIFICAÇÕES DOS MAPAS:**

Conjunto de Mapas com aproximadamente 90x120cm, cada mapa, com superficie laminada (risque e rabisque), e com moldura confeccionada em madeira e alça de fixação em velcro.

- 1 Atlas Geográfico Com mapas detalnados de todos os países do Mundo
- 1 Atlas do Corpo Humano com Realidade Aumentada
- 1 Pen drive Contendo o Jogo dos Mapas
- 1 Globo Terrestre lluminado 30cm Físico e Político

### Lote 04

**ITEM**  $04$ 

4

![](_page_16_Picture_83.jpeg)

![](_page_16_Picture_84.jpeg)

![](_page_17_Picture_9.jpeg)

![](_page_17_Picture_10.jpeg)

- Video com 8 Minutos mostrando o prefácio da monografia

 $\overline{t}$ 

![](_page_18_Picture_7.jpeg)

![](_page_18_Picture_8.jpeg)

### CASTANHOLA APITO

,

PREFEITURA DE **MONSENHOR** 

**W** TABOSA

TRA MANEWEE Acompanha 1 armário em aço 01 arrnário confeccionado em aço carbono (SAE 1008/1010) com acabamento pelo sistema de tratamento químico da chapa (anti-ferruginoso e fosfatizante) com banhos sucessivos a quente. com desengraxante. decapante, fosfatizante. passivador e pintura através do sistema eletrostático a pó hibrida com secagem em estufa a 200 ° C com superfície lisa e uniforme, com camada de tinta de espessura mínima de 70 micras. Contendo 02 portas laterais confeccionadas em chapa de aço (0.45 mm), 01 (um) fundo e 04 (quatro) bandejas superiores confeccionadas em chapa (0,4 mm) possuindo reforço tipo ÔMEGA em cada prateleira e no fundo. As bases deverão ser confeccionadas em chapa de aço SAE 1008/1010 com espessura minima de 1.20 mm dobradas em forma de "U" e rodapé em chapa de aço também 1,20 mm. Suporte: Armário será montado sobre 04 (quatro) rodizios em acrilico posicionado nas quatro extremidades do mesmo garantindo um rolar suave com capacidade de suportar 150 quilos por móvel, distribuídos uniformemente. Portas: 02 (unidades) confeccionadas em chapa de aço 0.45 mm deveram conter 03 (três) dobradiças em cada porta confeccionadas em chapa 1.20 mm com 01 (um) reforco ÔMEGA por porta fixado de forma vertical confeccionado na chapa de aço 0.45 mm, 01 (um) puxador por porta confeccionado em polipropileno. 01 (um) fechadura em tambor cilíndrico com chave duplicada, possuindo travamento independente por porta. Painel divisor: 01(um) painel divisor confeccionado em chapa de aço 0.45 mm instalado na posição vertical pintado na cor do móvel possuindo sistema de regulagern das prateleiras através do sistema de cremalheira com regulagem de 05 em 05 centímetros em ambos os lados. Possuindo 1.98 cm Altura x 0.40 cm Profundidade. Prateleiras: 04 (quatro) unidades de prateleiras confeccionadas em chapa de aço 0.45 mm pintadas na cor do móvel sendo 04 unidades por compartimento possuindo regulagem de 05 em 05 cm. Montagem: Estrutura do corpo, porta e reforços através do processo de solda. Cores: Toda a estrutura e bandejas em cinza claro, portas em cores variadas. Dimensões: 1.98 m (altura) x 0.90 m (Largura) x 0.40 m (Profundidade).

 $\triangle$ 

Secretaria de Educação

 $\mathcal{S}$ 

 $N$ URA  $M$ 

e

### Lote 05

![](_page_19_Picture_286.jpeg)

### O Projeto deve ser composto pelas paças e apostilas conforme descrito abaixo, observando os tamanhos aproximados.

Conjunto Ciências anos finais (fundamental 2) com: funil de vidro, haste 20 mm, diâmetro 65 mm, funil de plástico, haste 37 mm, diâmetro 100 mm. polipropileno, proveta graduada, 25 mL com base, vidro, erlenmeyer graduado 250 mL, boca estreita, vidro, condensador liebig reto, vidro. 200 mm. pipeta pasteur graduada, 3 mL, 150 mm, descartável, cinco placas petri de vidro com tampa, 100 mm x 15 mm, de vidro, quatro tubos de ensaio 55 mL. 25 x 150 mm, vidro, dois copos béquer 50 mL, borosilicato 3.3, graduação externa, dois copos béquer 250 mL de vidro, borosilicato 3.3. graduação externa, bastão de vidro 8 x 30 cm, termômetro de coluna liquida -10 a +110 °C, divisão 1 °C, espátula com cabo, 22 x 120 mm, laminula de vidro. 22 x 22 mm, caixa com 100 unidades, lâmina de vidro, 26 x 76 mm, caixa com 50 unidades, dois espelhos planos, 70 x 40 mm, espessura 3 mm, mangueira. diâmetro interno 6 mm, silicone, mangueira 15,9 x 2 mm, cristal, aels varetas de madeira, 30 cm, pisseta com bico curvo, material polimèrico. 250 mL. seringa descartável graduada. 10 mL, seis elásticos ortodôntico, seis anéis amarelos de borracha, copo transparente 300 mL, lupa aumento 3 x com cabo, 60 mm, lente de vidro, folha de papel filtro, gramatura 80, 60 x 60 cm, pape! filtro circular, diâmetro 12,5 cm, embalagem com 100 unidades papel indicador universal de pH 1 a 14, bloco com 100 tiras, tabela periódica telada 900 x 1200 mm, mapa Sistema circulatório humano, telado, com cabide 90 x 120 cm, mapa Sistema digestório humano, telado, com catide. 90 x 120 cm, mapa Corpo humano - Sistema genital feminino, com cabide. 90 x 120 cm, plastificado, pélvica feminina em corte, vulva, útero, espermatogênese, como funciona a placenta, ciclo menstrual, ovulação, desenvolvimento da placenta, sistema reprodutor feminino, mama, relação sexual, menopausa e alterações no corpo da mãe, mapa Corpo humano - Sistema genital masculino, com cabide, 90 x 120 cm, plastificado, próstata e glândulas, espermatozoide, testículos, pênis, ejaculação, visceras pélvicas e períneo. escroto, uretra masculina, divisão celular e espermatogênese., mapa Corpo humano - Sistema respiratório, com cabide, 90 x 120 cm, plastificado. laringe, laringe e osso hioide, pregas vocais, traqueia e grandas brônquios, estrutura da parede traqueal, fossas nasais, pulmão direito, alvéolos pulmonares, pulmões, mecanismos de expiração e inspiração mapa Sistema nervoso - Anatomia telados, com cabide, 90 x 120 cm, plastificado. sistema nervosos periférico, encéfalo, cérebro, tronco cerebral, tecido nervoso, naurônio, córtex cerebral, células nervosas, cerebelo, hemisfério esquerdo do cérebro, sinapse, ventriculos do encéfalo, medula espinhai, nervos espinhais, epidural e sistema nervosos autônomo, mapa Sistema

# Se cretaria de I

re. W

 $C_F$  Fis  $(1)$ 

urinário - Anatomia telados, com cabide. 90 x 120 cm, plastificado, medula renal, nefron, ureter, vesícula urinaria, rim, corpúscolo rena excretor urinário masculino e feminino, mapa Sistema muscular humano, telado, com cabide, 90 x 120 cm, pinça com cabo, abertura 60,000, p com três garras, mufa dupla, 90°, metálica, entradas laterais, dois manipulos, para hastes de diâmetro até 12,7 mm, pinça para tubo de en pinça para copos, metálica, pontas revestidas, abertura até 110 mm, suporte para 24 tubos de ensaio, arame revestido, pinca anatômica serrilhada. 12 cm aço 'nov. tela para aquecimento. 10 cm arame, fibra cerâmica e argila, tripé baixo para tela de aquecimento, 10 x 12 cm, anel de ferro. 70 mm com mufa, e manipulo, escova para limpeza, 20 x 85 mm, fonte de calor para álcool em gel, aço inoxidável, capuchama com cabo e dispositivo regulador de chama com cabo, bússola, 77 mm, gabinete circular, rosa dos ventos e escala angular 0 a 360 graus, divisão de um grau, nível de bolha circular, 44 mm, seis balões de borracha, embalagem com 50, seis colheres médias, plástica, luva para procedimento, média, pacote com 100, cronômetro digital manual, display LCD, leitura centesimal, tempo parcial, tempo total, alarme horário, alarme diário, multimetro digital, visor LCD. 31/2 digitos. polaridade automática, fusível, pontas de prova, medição de tensão contínua e alternada, corrente contínua, resistência, temperatura (-20 °C a 750 °C) (± 2% +10D), continuidade e termopar tipo K, chave de fenda (pequena), chave sextavada 4 mm em L, trena de 1 metro, divisão de 1 mm, retrátil, noventa etiquetas adesivas. 26 x 15 mm, cartela com 90 unidades, microscópio biológico monocular 70X a 400X, tubo monocular inclinado 45°, ocular 10x objetivas: 7X, 15X, 40X. aumento 70X, 150 e 400X. Iluminação direta LED. iluminação refietiva com espelho Pano, localização macrométrica com curso de 8 mm por botões laterais, platina 90 x 86 mm com presilhas, alimentação por duas pilhas alcalinas AA, pinça com ponta fina, dois frascos conta gotas, conta gotas de 1 ml, placa petri 4 cm, seis lâminas lisas, doze laminulas 18 x 18 mm e espátula com cabo, esqueleto humano, com suporte. 168 cm, cor natural, composto por articulações e ossos caixa craniana, cavidade nasal, conduto auditivo, cavidade orbitaria. matar, maxilar superior e inferior, coluna vertebral (com vértebras cervicais. dorsais. lombares, sacras e coccigeas). esterno, clavícula, costelas, escápula. acreimk) úmero cúbito, rádio, carpo, metacarpo, falanges, sacro, ilio, isquio, sinfise púbica, cóccix, púbis, articulações sacroiliacos, fêmur, patela, tíbia, fibula, perónio. ossos do tarso, calcáneo. metatarso, vértebra lombar. arcada dentária e suporte, torso humano bissexual. abertura nas costas, 45 cm e 23 partes cabeca dividida em 2 partes, identificando o crânio, meninges, córtex cerebral, núcleo cerebral, cerebelo, bulbo, ponte, medula espinhal, glândula submandibular, glândula sublingual, nariz. cavidade nasal. laringe, osso hioide, traqueia, lábios, rima bucal. cavidade bucal. língua, pulmões, diafragma. esófago. coração, rins. bexiga. ureteres, uretra masculina e uretra feminina. testiculo, epididimo, próstata. pênis. ovário, trompas uterinas. útero com feto, vagina, estômago, figado, pâncreas, baço, duodeno, intestino delgado, intestino grosso, músculos, mamas, vértebras, linfonodos, dupla hélice de DNA, de 65 x 25 x 25 cm, três espirais de hélice dupla e suporte vertical, modelo de célula animal ampliada, em PVC, com pintura manual, estruturas típicas de um vegetal com citoplasma e organelas celulares como vistos no microscópio eletrônico, ampliação de aproximadamente 20 mil vezes todas as agencias importantes são representadas em relevo e diferenciadas por cores. estruturas possíveis de se identificar, núcleo celular, mitocèndria retículo endoplasmático liso (REL), retículo endoplasmático rugoso (RER), membrana basai, fibras colágenas, aparelho de Golgi, microvilos e lisossoma Montado em base plástica, carro de quatro rodas, pivô central logo M3 e extensão flexivel com anei, como de prova de madeira com 2 ganchos. 1 face revestida, 35 x 50 x 80 mm. uma lace revestida em EVA. plano inclinado anulável. em aço revestido em epoxi escala lateral sengrafada de 0 a 430 mm, divisão 5 mm, O a 17 polegadas, divisão 0.1 in. cabeceira com espera M5 e fuso com dois manipulos fêmea M5, escala angular, em aço. com ardidos, prumo para escala angular, fio flexível com conexão por rosca, anel de arot e massa pendular rernovivel dinamômetro tubular de O a 10 N. divisão 0,10 N. tipo moia helicoidal com capa metálica revestida em epóxi pelo sistema eletrostático, cabeçote. gancho e alça em aço. ajuste do zero escala 0 a 10 N com 100 divisões de 1 mm equivalentes a 0,10 N, dois dinamômetros tubulares de 0 a 2 N, divisão 0.02 N, tipo moia helicoidal com capa metálica revestida em epóxi pelo sistema eletrostático, cabecote de alumínio, gancho e alça metálicos, ajuste do zero, escala 0 a 2 N com 100 divisões de 1 mm. cada 1 mm equivale a 0.02 N, dinamômetro tubular de 0 a 5 N, divisão 0.05 N, tipo mola helicoidal com cana metálica revestida em epóxi pelo sistema eletrostático, cabeçote, gancho e alça em aço, ajuste do zero, escala 0 a 5 N com 100 divisões de 1 mm equivalentes a 0.05 N, duas massas acopláveis de 50 ± 0.1 g. em latão e orificio central, fio de prumo 1,2 m, com corpo esférico e plaqueta identificadora, duas hastes inor. 5CC massas experientos de comprehentos de protetor. 11.1 mm, M5 orifício transversal e protetor no fuso, mufa de entrada lateral com braço e 3 esperas, aço revestido em epoxi e serigrafia, para hastes com diâmetro até 12.7 mm, fechamento por manipulo MS, extremidade para pendurar diferentes acossocios identificações A. B. C. D. E, F. G. H e três esperas em aço inox M3, digotro bicôncavo com proteções e adesão NdFeB, lente, encamisados em silicone e proteções nas faces planas. &opto plano-côncavo com proteções e adesão NdFeB, lente, encamisado em silicone e proteções nas faces planas dioptro biconvexo com proteções e adesão NdFe43, lente. encamisados em siliccne e proteções nas faces planas dopo plano-convexo com proteções e adesão NdFeB, lente, encamisados em silicone e protecões nas faces planas, dioptro meio-cilindro, adesão NdFeB, lente, encamisados, acrilico incolor. pnsma 90', doo° prismática 90. adesão NdFeB encamisados, acrílico incolor, espelho cilíndrico côncavo e convexo. adesão NdFe8. encamisados, espelho em aço inox. 100 x 30.5 x 18 mm, dois espelhos planos 45 x 16 mm, adesão magnética, desnível de 0,2 mm, painel defeitos de visão, filme protetor, indicações de protecto amento de lentes para olho hipermetrone, olho normal, olho míone, duas escalas verticais 4-0-4 mm, divisão visio, mmo proces, mesegoso es possesionento de ismas para vincingemento per em comer, en comez, que conecto concerto comercionalmento em acordido em epoxi. 74 x 70 x 32 mm. adesão NdFeB, com dois avanços suportes e lente cilíndrica, fonte alimentação 68 x 24 x 75 mm com duas chaves teclas On-Oft, dois conecteres fêmea RCA, berço para 3 pilhas AA e cabo de 1,2 m com conec1ores macho RCA. vasos comunicantes, em aço revestido em epox, escalas de 20 - 0 - 20 mm, três alinhadores removiveis de fixação M3 com abertura superior, três vasos comunicantes em vidro e quatro sapatas fixas, modelo elementar, anéis metálicos e conexões elásticas, duas mulas de entrada lateral, braço e manípulos, aço revestido em epoxi pelo sistema exas, mas céticos e serigráfico, serie céticos a consulado de ceticos a céticos do serior especies, especies por especies e e manipulos e e manipulos e e manipulos e e manipulos e e manipulos. fêmea M3, rosa dos ventos, impressa, 200 x 145 mm impressa, disco øe Nevdon, manual, aço revestido em epoxi, 240 mm de diâmetro, funcionamento manual, sequências radiais das cores componentes do espectro da luz solar e cabo metálico, quatro fixadores com NdFeB. encapsuLado. 13.5 mm x 16 mm e anel anfiderrapante, dois tripés defla médio com sapatas nivciadoras. em aço plano revestido em epoxi pelo Sistema eletrostático e serigráfioo possibilita fixar ao mesmo tempo até seis hastes verticalmente paratelas. reentrância semicircular central, distância entre pés frontais 227 mm identificadores de posições sengrafados, um cole oblongo e três sapatas niveladoras amortecedoras OM posição estreia, anel de Gravesande, anel de cobre com cabo. esfera 28 mm com corrente e cabo, dois trnãs cilindrico. 100 mm, com protetores, diâmetro 6.4 mm, polos identificados e protetores. disco de Hen. em aço revestido em e,coxi. escãa angular pernerica de O. 14 a 93, 90 a 14. 0. 14 a 90. 90 a 14, O graus com divisão de 1 grau, escalas de abertura angular de 90 graus e de 45 graus, angular unir) de 0. 26 a 90. 90 a 2\$. 0. 26a 90. 90 a 26 . 0 graus com divisão de um grau, escala çi2 a 8. O. R a 92 mm com divisão de 1 mm, escala 3.4 a 0.3 - 0 - 0.3 a 3.4 polenadas com divisão de 0.1 in e guia central com manipulo M3. bomba de vácuo, manual, casa de vaivulas, mangueira flexivel interme6â4e, duto cem saída para válvula de três vias. duto de entrada para a câmara de provas e êmbolo, rolha com artéria excêntrica de 70 mm, artéria em vidro, painel plano com sapatas e orifício central, em aço, revestido em epóxi, escaia

PREFEITURA DE

monsf

**TABOSA** 

**1AB** 

![](_page_21_Picture_1.jpeg)

quadrangular centimétrica, escala linear milimetrada 200 - 0 200 mm e em polegada 8 - 8 in, sapatas em silicone para posição horizo removiveis com ponteira de silicone para posição inclinada, dois pés para painel com avanço, em aço, dois manípulos macho, dois manipulos fê ponteira de silicone e painel, com silhueta em aço, encaixe lateral para haste, quatro prendedores abrasantes de fixação M3, dois prende abrasantes de fixação M3 com afastadores e dois manípulos M5, pulmão com câmara em vidro transparente, tubo flexível representativa da laringe com acoplamento rápido ao pulmão, saida com válvulas e T intermediário, bomba aspiradora com tampão cônico e conexão flexivel. Material de Acompanhamento do Aluno e Professor

Apostila de estudo do PROGRAMA EDUCACIONAL CIÊNCIAS. 100 Apostila com no minimo 40 páginas, confeccionado no formato 21 5 x 29cm. capa em couche brilho 170, 4x4 cores, miolo em papel off set 75G, 4x4 cores. E atividades relacionadas aos materiais listados anteriormente. Direcionado de maneira específica para promover o crescimento intelectual e educacional de estudantes no nível correspondente ao 6° ano (sexto ano) do ensino fundamental, com uma cuidadosa seleção de tópicos estruturados conforme as diretrizes estabelecidas pela Base Nacional Comum Curricular (BNCC). O livro é concebido com a intenção de abarcar um conjunto minimo de cinco (cinco) temas interligados, cada qual acompanhado por um conjunto correspondente de atividades igualmente enriquecedoras.

Apostila de estudo do PROGRAMA EDUCACIONAL CIÊNCIAS. 100 Apostila com no minimo 40 páginas, confeccionado no formato 215 x 29cm, capa em couche brilho 170, 4x4 cores, miolo em papel off set 75G, 4x4 cores. E atividades relacionadas aos materiais listados anteriormente. Direcionado de maneira especifica para promover o crescimento intelectual e educacional de estudantes no nivel correspondente ao 7º ano (sétimo ano) do ensino fundamental, com uma cuidadosa seleção de tópicos estruturados conforme as diretrizes estabelecidas pela Base Nacional Comum Curricular (BNCC). O livro é concebido com a intenção de abarcar um conjunto minimo de cinco lcinco) ternas interfigadcs, cada qual sopanhado por um conjunto correspondente de atividades igualmente enriquecedoras.

Apostila de estudo do PROGRAMA EDUCACIONAL CIÊNCIAS. 100 Apostila com no mínimo 40 páginas, confeccionado no formato 21.5 x 29cm, capa em couche brilho 170, 4x4 cores, miolo em papel off set 75G, 4x4 cores. E atividades relacionadas aos materiais listados anteriormente. Direcionado de maneira especifica para promover o crescimento intelectual e educacional de estudantes no nível correspondente ao 8° ano (oitavo ano) do ensino fundamental, com uma cuidadosa seleção de tópicos estruturados conforme as diretrizes estabelecidas pela Base Nacional Comum Curricular (BNCC). O livro é concebido com a intenção de abarcar um corijunto minimo de cinco (cinco) temas interligados, cada qual acompanhado por um conjunto correspondente de atividades igualmente enriquecedoras.

Apostila de estudo do PROGRAMA EDUCACIONAL CIÊNCIAS, 100 Apostila com no mínimo 40 páginas, confeccionado no formato 21.5 x 29cm, capa em couche brilho 170, 4x4 cores, miolo em papel ofi set 75G, 4x4 cores. E atividades relacionadas aos materiais listados anteriormente. Direcionado de maneira especifica para promover o crescimento intelectual e educacional de estudantes no nível correspondente ao 9º ano (nono ano) do ensino fundamental, com uma cuidadosa seleção de tópicos estruturados conforme as diretrizes estabelecidas pela Base Nacional Comum Curricular (BNCV O livro é concebido com a intenção de abarcar um conjunto mínimo de cinco (cinco) temas interligados, cada qual acompanhado por um conjunto correspondente de atividades igualmente enriquecedoras.

APOSTILA DO PROFESSOR com conteúdo de apoio e lista de atividades.

PREFEITURA DE

TABOSA

**ONSENHOR** 

Apostila de acompanhamento do professor do PROGRAMA EDUCACIONAL CIÊNCIAS, 10 Apostila com no mínimo 60 páginas, confeccionado no formato 21.5 x 29cm, capa em couche brilho 170, 4x4 cores, miolo em papel off set 75G, 4x4 cores. O material do professor deve ser integralmente alinhado com as diretrizes e normas da Base Nacional Comum Curricular (BNCC). A apostila de ensino deverá oferecer uma proposta de letramento em todos os segmentos de ensino, que esteja conforme a LDB (Lei de Diretrizes e Bases da Educação), fundamentada nas Diretrizes. +Referenciais e Parâmetros Curriculares Nacionais, em cada um dos segmentos de ensino. Esse material deve abranger os códigos e competências pertinentes ás atividades que serão ministradas em sala de aula, assegurando uma coerência plena com o currículo nacional.

01 armário confeccionado em aço carbono (SAE 1008/1010) com acabamento pelo sistema de tratamento químico da chapa (anti-ferruginoso e fosfatizante) com banhos sucessivos a quente, com desengraxante, decapante, fosfatizante, passivador e pintura através do sistema eletrostático a po hibrida com secagem em estufa a 200 ° C com superficie lisa e uniforme com camada de tinta de espessura mínima de 70 micras. Contendo 02 portas. laterais confeccionadas em chapa de aço (0,45 mm), 01 (um) fundo e 04 (quatro) bandejas superiores confeccionadas em chapa (0.4 mm) possuindo reforço tipo ÔMEGA em cada prateleira e no fundo. As bases deverão ser confeccionadas em chapa de aço SAE 1008/1010 com espessura mínima de 1,20 mm dobradas em forma de "U" e rodape em chapa de aço também 1,20 mm. Suporte: Armário será montado sobre 04 (quatro) rodizios em acrítico posicionado nas quatro extremidades do mesmo garantindo um rolar suave com capacidade de suportar 150 quilos por móvel, distribuidos uniformemente Portas. 02 (unidades) confeccionadas em chapa de aço 0,45 mm deveram conter 03 (três) dobradiças em cada porta confeccionadas em chapa 1,20 mm, com 01 (um) reforça OMEGA por porta fixado ee forma vertical confeccionado na chapa de aço 0,45 mm. 01 (um) puxador por porta confeccionado em polipropileno, 01 (um) fechadura em tambor cilíndrico com chave duplicada, possuindo travamento independente por porta. Painel divisor: 01(um) painel divisor confeccionado em chapa de aço 0,45 mm instalado na posição vertical pintado na cor do móvel possuindo sistema de regulagem das prateleiras através do sistema de cremalheira com regulagem de 05 em 05 centimetros em ambos os lados.

Possuindo 1.98 cm Altura x 0.40 cm Profundidade. Prateleiras: 04 (quatro) unidades de prateleiras confeccionadas em chapa de aço 0.45 mm pintadas na cor do móvel sendo 04 unidades por compartimento possuíndo regulagem de 05 em 05 cm. Montagem: Estrutura do corpo, porta e reforços através do processo de solda. Cores: Toda a estrutura e bandejas em Cinza claro, Portas em cores variadas. Dimensões: 1.98 m (altura) x 0.90 m (Largura) x 0.40 m (Profundidade).

Lote 06

![](_page_21_Picture_298.jpeg)

 $\oint$ 

![](_page_22_Picture_0.jpeg)

# PREFEITURA DE **ISENHOR SA** VERDE

![](_page_22_Picture_2.jpeg)

Secretaria de Educação.<br> $x^{\xi}$ *FRIDAFINTE* 

Material de Apoio ao Aluno e Professor Fundamental II contendo no kit: 80 apostiias de atividades por ano. totalizando 320. 08 apostilas do professor contendo cronograma de aulas, conteúdo de apoio.

# DESCRIÇÃO DETALHADA DOS COMPONENTES

![](_page_22_Picture_219.jpeg)

A

![](_page_23_Picture_4.jpeg)

![](_page_24_Picture_0.jpeg)

![](_page_25_Picture_0.jpeg)

![](_page_25_Picture_1.jpeg)

![](_page_25_Picture_2.jpeg)

![](_page_25_Picture_3.jpeg)

![](_page_25_Picture_5.jpeg)

![](_page_25_Picture_259.jpeg)

![](_page_26_Picture_0.jpeg)

**PREFEITURA DE<br>MONSENHOR<br>TABOSA** 

![](_page_26_Picture_1.jpeg)

![](_page_26_Picture_9.jpeg)

![](_page_26_Picture_10.jpeg)

![](_page_27_Picture_3.jpeg)

![](_page_27_Picture_4.jpeg)

![](_page_28_Picture_189.jpeg)

Os bens objeto desta contratação são caracterizados como comuns, conforme justificativa constante do Estudo Técnico Preliminar.

O objeto desta contratação não se enquadra como sendo de bem de luxo, conforme Decreto n° 10.818, de 27 de setembro de 2021.

O prazo de vigência da contratação é de 12 (doze) meses contados do(a) publicação em diário oficial, na forma do artigo 105 da Lei n° 14.133. de 2021

O contrato oferece maior detalhamento das regras que serão aplicadas em relação á vigência da contratação.

# 2. FUNDAMENTAÇÃO E DESCRIÇÃO DA NECESSIDADE DA CONTRATAÇÃO

A Fundamentação da Contratação e de seus quantitativos encontra-se pormenorizada em Tópico especifico dos Estudos Técnicos Preliminares, apêndice deste Termo de Referência.

O objeto da contratação está previsto no Plano de Contratações Anual 2024, conforme consta das informações básicas desse termo de referência.

Da exigência de amostra

PREFEITURA DE

Havendo o aceite da proposta quanto ao valor, o interessado classificado provisoriamente em primeiro lugar deverá apresentar amostra, que terá data, local e horário de sua realização divulgados por mensagem no sistema, cuja presença será facultada a todos os interessados, incluindo os demais fornecedores interessados.

### Serão exigidas amostras de todos os itens.

As amostras poderão ser entregues no endereço Avenida Plínio Leitão, 08— CEP: 63780-000 — Monsenhor Tabosa - Ceará, no prazo limite de 05 (cinco) dias, sendo que a empresa assume total responsabilidade pelo envio e por eventual atraso na entrega.

É facultada prorrogação o prazo estabelecido, a partir de solicitação fundamentada no chat pelo interessado, antes de findo o prazo.

No caso de não haver entrega da amostra ou ocorrer atraso na entrega, sem justificativa aceita, ou havendo entrega de amostra fora das especificações previstas, a proposta será recusada.

Os resultados das avaliações serão divulgados por meio de mensagem no sistema.

Secretaria de Educação TABOSA NG 1999 Secretaria de Educa

![](_page_29_Picture_1.jpeg)

Se a(s) amostra(s) apresentada(s) pelo primeiro classificado não for(em) aceita(s), será analisada a aceitabilidade da proposta ou lance ofertado pelo segundo classificado. Seguir-se-a com a verificação da(s) amostrate es assim, sucessivamente, até a verificação de uma que atenda ás especificações constantes neste Termo de Referência. Os exemplares colocados à disposição da Administração serão tratados como protótipos, podendo ser manuseados e desmontados pela equipe técnica responsável pela análise, não gerando direito a ressarcimento. Após a divulgação do resultado final do certame, as amostras entregues deverão ser recolhidas pelos fornecedores no prazo de 05 (cinco) dias, após o qual poderão ser descartadas pela Administração, sem direito a ressarcimento. Os interessados deverão colocar á disposição da Administração todas as condições indispensáveis à realização de testes e fornecer, sem õnus, os manuais impressos em lingua portuguesa, necessários ao seu perfeito manuseio, quando for o caso.

# Da exigência de carta de solidariedade

**FFEITURA DE** 

Em caso de fornecedor revendedor ou distribuidor, será exigida carta de solidariedade emitida pelo fabricante, que assegure a execução do contrato,

## Subcontratação

Não é admitida a subcontratação do objeto contratual.

#### 3. EXECUÇÃO DO OBJETO

# Condições de Entrega

O prazo de entrega dos bens é de 15 dias, contados do(a) envio da ordem de fornecimento, em remessa única.

#### 4. GESTÃO DO CONTRATO

O contrato deverá ser executado fielmente pelas partes, de acordo com as cláusulas avençadas e as normas da Lei n° 14.133, de 2021, e cada parle responderá pelas consequências de sua inexecução total ou parcial.

Em caso de impedimento, ordem de paralisação ou suspensão do contrato, o cronograma de execução será prorrogado automaticamente pelo tempo correspondente, anotadas tais circunstáncias mediante simples apostila

As comunicações entre o órgão ou entidade e a contratada devem ser realizadas por escrito sempre que o ato exigir tal formalidade, admitindo-se o uso de mensagem eletrônica para esse fim.

O órgão ou entidade poderá convocar representante da empresa para adoção de providências que devam ser cumpridas de imediato.

Após a assinatura do contrato ou instrumento equivalente; o órgão ou entidade poderá convocar o representante da empresa contratada para reunião inicial para apresentação do plano de fiscalização, que conterá informações acerca das obrigações contratuais, dos mecanismos de fiscalização, das estratégias para execução do objeto, do plano complementar de execução da contratada, quando houver, do método de aferição dos resultados e das sanções aplicáveis, dentre outros.

## Fiscalização

A execução do contrato deverá ser acompanhada e fiscalizada pelo(s) fiscal(is) do contrato, ou pelos respectivos substitutos (Lei nº 14.133, de 2021, art. 117, caput).

# Fiscalização Técnica

O fiscal técnico do contrato acompanhará a execução do cõntrato, para que sejam cumpridas todas as condições estabelecidas no contrato, de modo a assegurar os melhores resultados para a Administração.;

![](_page_30_Picture_0.jpeg)

![](_page_30_Picture_1.jpeg)

![](_page_30_Picture_2.jpeg)

![](_page_30_Picture_4.jpeg)

- 4.1.1.O fiscal técnico do contrato anotará no histórico de gerenciamento do contrato todas as ocorrências relacionadas à execução do contrato, com a descrição do que for necessario para a regularização das faltas ou dos defeitos observados. (Lei n° 14.133, de 2021, art. 117, 81°:
- 4.1.2. Identificada qualquer inexatidão ou irregularidade, o fiscal técnico do contrato emitirá notificações para a correção da execução do contrato, determinando prazo para a correção:
- 4.1.3.0 fiscal técnico do contrato informará ao gestor do contato, em tempo hábil, a situação que demandar decisão ou adoção de medidas que ultrapassem sua competência, para que adote as medidas necessarias e saneadoras, se for o caso:
- 4.1 .4.No caso de ocorrências que possam inviabilizar a execução do contrato nas datas aprazadas. o fiscal técnico do contrato comunicará o fato imediatamente ao gestor do contrato:
- 4.1.5.0 fiscal técnico do contrato comunicará ao gestor do contrato, em tempo hábil, o término do contrato sob sua responsabilidade, com vistas à renovação tempestiva ou à prorrogação contratual.

## Fiscalização Administrativa

O fiscal administrativo do contrato verificará a manutenção das condições de habilitação da contratada. acompanhará o empenho, o pagamento, as garantias, as glosas e a formalização de apostilamento e termos aditivos, solicitando quaisquer documentos comprobatórios pertinentes. caso necessário.

4.1.6. Caso ocorra descumprimento das obrigações contratuais, o fiscal administrativo do contrato atuará tempestivamente na solução do problema, reportando ao gestor do contrato para que tome as providências cabiveis. quando ultrapassar a sua competência.

### Gestor do Contrato

O gestor do contrato coordenará a atualização do processo de acompanhamento e fiscalização do contrato contendo todos os registros formais da execução no histórico de gerenciamento do contrato, a exemplo da ordem de serviço, do registro de ocorrências, das alterações e das prorrogações contratuais, elaborando relatório com vistas à verificação da necessidade de adequações de contrato para fins de atendimento da finalidade da administração.

O gestor do contrato acompanhará os registros realizados pelos fiscais do contrato, de todas as ocorrências relacionadas à execução do contrato e as medidas adotadas, informando, se for o caso, à autoridade superior aquelas que ultrapassarem a sua competência.

O gestor do contrato acompanhará a manutenção das condições de habilitação da contratada, para fins de empenho de despesa e pagamento, e anotará os problemas que obstem o fluxo normal da liquidação e do pagamento da despesa no relatório de riscos eventuais.

O gestor do contrato emitirá documento comprobatório da avatiação realizada pelos fiscais técnico, administrativo e setorial quanto ao cumprimento de obrigações assumidas pelo contratado, com menção ao seu desempenho na execução contratual, baseado nos indicadores objetivamente definidos e aferidos, e a eventuais penalidades aplicadas, devendo constar do cadastro de atesto de cumprimento de obrigações.

O gestor do contrato tomará providências para a formalização de processo administrativo de responsabilização para fins de aplicação de sanções, a ser conduzido pela comissão de que trata o art. 158 da Lei nº 14.133, de 2021, ou pelo agente ou pelo setor com competência para tal, conforme o caso.

![](_page_31_Picture_1.jpeg)

O gestor do contrato deverá elaborar relatório final com informações sobre a consecução dos objetivos que enha justificado a contratação e eventuais condutas a serem adotadas para o aprimoramento das attuluades da Administração.

O gestor do contrato deverá enviar a documentação pertinente ao setor de contratos para a formalização dos procedimentos de liquidação e pagamento. no valor dimensionado pela fiscalização e gestão nos termos do contrato

# S. CRITÉRIOS DE MEDIÇÃO E DE PAGAMENTO

PREFEITURA DE

**411** TABOSA

**MONSENHOR** 

# Recebimento

1. JA

Os bens serão recebidos provisoriamente, de forma sumária, no ato da entrega, juntamente com a nota fiscal ou instrumento de cobrança equivalente, pelo(a) responsável pelo acompanhamento e fiscalização do contrato, para efeito de posterior verificação de sua conformidade com as especificações constantes no Termo de Referência e na proposta.

Os bens poderão ser rejeitados, no todo ou em parte, inclusive antes do recebimento provisório, quando em desacordo com as especificações constantes no Termo de Referência e na proposta. devendo ser substituidos no prazo de 05 (cinco) dias, a contar da notificação da contratada. ás suas custas, sem prejuizo da aplicação das penalidades.

O recebimento definitivo ocorrerá no prazo de 10 (dez) dias úteis, a contar do recebimento da nota fiscal ou instrumento de cobrança equivalente peia Administração. apos a venficação da qualidade e quantidade do material e consequente aceitação mediante termo detalhado.

O prazo para recebimento definitivo poderá ser excepcionalmente prorrogado, de forma justificada. por igual período. quando houver necessidade de diligências para a aferição do atendimento das exigências contratuais.

No caso de controvérsia sobre a execução do objeto. quanto á dimensão, qualidade e quantidade, deverá ser observado o teor do art. 143 da Lei n° 14.133. de 2021, comunicando-se à empresa para emissão de Nota Fiscal no que pertine à parcela incontroversa da execução do objeto, para efeito de liquidação e pagamento.

O prazo para a solução, pelo contratado, de inconsistências na execução do objeto ou de saneamento da nota fiscal ou de instrumento de cobrança equivalente, verificadas pela Administração durante a análise prévia á liquidação de despesa, não será computado para os fins do recebimento definitivo

O recebimento provisório ou definitivo não excluirá a responsabilidade civil pela solidez e pela segurança dos bens nem a responsabilidade ético-profissional pela perfeita execução do contrato.

# Liquidação

Recebida a Nota Fiscal ou documento de cobrança equivalente, correrá o prazo de dez dias úteis para fins de liquidação, na forma desta seção, prorrogáveis por igual periodo, nos termos do art. 7º, §3º da Instrução Normativa SEGES/ME nº 77/2022.

> 5.1.1 O prazo de que trata o item anterior será reduzido a metade, mantendo-se a possibilidade de prorrogação, no caso de contratações decorrentes de despesas cujos valores não ultrapassem o limite de que trata o inciso lido art. 75 da Lei n° 14 133. de 2021.

Para fins de liquidação, o setor competente deverá verificar se a nota tiscai ou instrumento de cobrança equivalente apresentado expressa os elenientos necessários e essenciais do documento, tais como:

5 1 2 o prazo de validade

5.1 3.a data da emissão.

![](_page_32_Picture_0.jpeg)

![](_page_32_Picture_1.jpeg)

![](_page_32_Picture_3.jpeg)

- 5.1 4,0\$ dados do contrato e do órgão contratante;
- 5.1.5.0 periodo respectivo de execução do contrato;
- 5.1.6.0 valor a pagar, e
- 5.1.7.eventual destaque do valor de retenções tributárias cabiveis.

Havendo erro na apresentação da nota fiscal ou instrumento de cobrança equivalente, ou circunstância que impeça a liquidação da despesa, esta ficará sobrestada até que o contratado providencie as medidas saneadoras, reiniciando-se o prazo após a comprovação da regularização da situação, sem ônus ao contratante;

A nota fiscal ou instrumento de cobrança equivalente deverá ser obrigatoriamente acompanhado da comprovação da regularidade fiscal, constatada por meio de consulta

on-line ao SICAF ou, na impossibilidade de acesso ao referido Sistema, mediante consulta aos sítios eletrônicos oficiais ou á documentação mencionada no art. 68 da Lei n°14,133, de 2021.

A Administração deverá realizar consulta ao SICAF para: a) verificar a manutenção das condições de habilitação exigidas no edital; b) identificar possivel razão que impeça a participação em licitação, no âmbito do órgão ou entidade, proibição de contratar com o Poder Público, bem como ocorrências impeditivas indiretas (INSTRUÇÃO NORMATIVA N° 3, DE 26 DE ABRIL DE 2018).

Constatando-se, junto ao SICAF, a situação de irregularidade do contratado, será providenciada sua notificação, por escrito, para que, no prazo de 5 (cinco) dias úteis, regularize sua situação ou, no mesmo prazo, apresente sua defesa. O prazo poderá ser prorrogado urna vez, por igual período, a critério do contratante.

Não havendo regularização ou sendo a defesa considerada improcedente. o contratante deverá comunicar aos órgãos responsáveis pela fiscalização de regularidade fiscal quanto à inadimplência do contratado, bem como quanto á existência de pagamento a ser efetuado, para que sejam acionados os meios pertinentes e necessários para garantir o recebimento de seus créditos.

Persistindo a irregularidade, o contratante deverá adotar as medidas necessárias á rescisão contratual nos autos do processo administrativo correspondente, assegurada ao contratado a ampla defesa.

Havendo a efetiva execução do objeto. os pagamentos serão realizados normalmente, até que se decida pela rescisão do contrato, caso o contratado não regularize sua situação junto ao SICAF.

### Prazo de pagamento

O pagamento será efetuado no prazo de até 10 (dez) dias úteis contados da finalização da liquidação da despesa. conforme seção anterior, nos termos da Instrução Normativa SEGES/ME n° 77, de 2022.

### Forma de pagamento

O pagamento será realizado por meio de ordem bancária, para crédito em banco, agência e conta corrente indicados pelo contratado.

Será considerada data do pagamento o dia em que constar como emitida a ordem bancária para pagamento. Quando do pagamento, será efetuada a retenção tributária prevista na legislação aplicável.

> 5.1.8.Independentemente do percentual de tributo inserido na planilha, quando houver, serão retidos na fonte, quando da realização do pagamento, os percentuais estabelecidos na legislação vigente.

O contratado regularmente optante pelo Simples Nacional, nos termos da Lei Complementar n° 123, de 2006, não sofrerá a retenção tributária quanto aos impostos e contribuições abrangidos por aquele regime. No entanto, o

![](_page_33_Picture_0.jpeg)

Secretaria de E

 $E = F1s \rightarrow 111$  $\mathcal{R}_{\mathcal{R}}$ 

pagamento ficará condicionado á apresentação de comprovação, por meio de documento oficial, de que tratamento tributário favorecido previsto na referida Lei Complementar.

# 6. FORMA E CRITÉRIOS DE SELEÇÃO DO FORNECEDOR E FORMA DE FORNECIMENTO

## Forma de seleção e critério de julgamento da proposta

O fornecedor será selecionado por meio da realização de procedimento de LICITAÇÃO, na modalidade PREGÃO. sob a forma ELETRÔNICA, com adoção do critério de julgamento pelo Menor Preço por Lote.

# Forma de fornecimento

O fornecimento do objeto será parcelado;

REFEITURA DE

# Exigências de habilitação

Para fins de habilitação, deverá o licitante comprovar os seguintes requisitos:

# Habilitação jurídica

Pessoa física: cédula de identidade (RG) ou documento equivalente que, por força de lei, tenha validade para fins de identificação em todo o território nacional

Empresário individual: inscrição no Registro Público de Empresas Mercantis, a cargo da Junta Comercial da respectiva sede;

Microempreendedor Individual - ME!: Certificado da Condição de Microempreendedor Individual • CCMEI, cuja aceitação ficará condicionada à verificação da autenticidade no sitio httos://www.qov.briempresas-e-negociosiptbriempreendedor;

Sociedade empresária, sociedade limitada unipessoal - SLU ou sociedade identificada como empresa individual de responsabilidade limitada - EIRELI: inscrição do ato constitutivo, estatuto ou contrato social no Registro Público de Empresas Mercantis, a cargo da Junta Comercial da respectiva sede, acompanhada de documento comprobatório de seus administradores:

Sociedade empresária estrangeira: portaria de autorização de funcionamento no Brasil. publicada no Diário Oficial da União e arquivada na Junta Comercial da unidade federativa onde se localizar a filial, agência, sucursal ou estabelecimento, a qual será considerada como sua sede, conforme Instrução Normativa DREI/ME n.º 77, de 18 de março de 2020.

Sociedade simples: inscrição do ato constitutivo no Registro Civil de Pessoas Juridicas do local de sua sede, acompanhada de documento comprobatório de seus administradores;

Filial, sucursal ou agência de sociedade simples ou empresária: inscrição do ato constitutivo da filial, sucursal ou agência da sociedade simples ou empresária, respectivamente, no Registro Civil das Pessoas Juridicas ou no Registro Público de Empresas Mercantis onde opera, com averbação no Registro onde tem sede a matriz.

Sociedade cooperativa: ata de fundação e estatuto social, com a ata da assembleia que o aprovou. devidamente arquivado na Junta Comercial ou inscrito no Registro Civil das Pessoas Juridicas da respectiva sede, além do registro de que trata o art. 107 da Lei n°5.764, de 16 de dezembro 1971.

Agricultor familiar: Declaração de Aptidão ao Pronaf - DAP ou DAP-P válida, ou, ainda, outros documentos definidos pela Secretaria Especial de Agricultura Familiar e do Desenvolvimento Agrário, nos termos do art. 4º, §2º do Decreto n° 10.880, de 2 de dezembro de 2021.

Produtor Rural: matrícula no Cadastro Específico do INSS - CEI, que comprove a qualificação como produtor rural pessoa fisica, nos termos da Instrucão Normativa RFB n. 971, de 13 de novembro de 2009 (arts 17 a 19 e 165).

Secretaria de

Os documentos apresentados deverão estar acompanhados de todas as alterações ou da consolidação

### Habilitação fiscal, social e trabalhista

PREFEITURA DE

**MONSENHOR** MUNDENHUR<br>**TABOSA** 

Prova de inscrição no Cadastro Nacional de Pessoas Jurídicas ou no Cadastro de Pessoas Fisicas, conforme o caso:

Prova de regularidade fiscal perante a Fazenda Nacional, mediante apresentação de certidão expedida conjuntamente pela Secretaria da Receita Federal do Brasil (RFB) e pela Procuradoria-Geral da Fazenda Nacional (PGFN), referente a todos os créditos thbutários federais e á Divida Ativa da União (DAU) por elas administrados, inclusive aqueles relativos à Seguridade Social, nos termos da Portaria Conjunta n° 1751. de 02 de outubro de 2014, do Secretário da Receita Federal do Brasil e da Procuradora-Geral da Fazenda Nacional.

Prova de regularidade com o Fundo de Garantia do Tempo de Serviço (FGTS):

Prova de inexistência de débitos inadimplidos perante a Justiça do Trabalho, mediante a apresentação de certidão negativa ou positiva com efeito de negativa, nos termos do Titulo VII-A da Consolidação das Leis do Trabalho. aprovada pelo Decreto-Lei n° 5452, de 1° de maio de 1943;

Prova de inscrição no cadastro de contribuintes Estadual ou Municipal relativo ao domicilio ou sede do fornecedor, pertinente ao seu ramo de atividade e compatível com o objeto contratual;

Prova de regularidade com a Fazenda Estadual e Municipal do domicílio ou sede do fornecedor, relativa à atividade em cujo exercicio contrata ou concorre;

Caso o fornecedor seja considerado isento dos tributos Estadual ou Municipal relacionados ao objeto contratual, deverá comprovar tal condição mediante a apresentação de declaração da Fazenda respectiva do seu domicilio ou sede, ou outra equivalente, na forma da lei.

O fornecedor enquadrado como microempreendedor individual que pretenda auferir os beneficios do tratamento diferenciado previstos na Lei Complementar n. 123, de 2006, estará dispensado da prova de inscrição nos cadastros de contribuintes estadual e municipal

# Qualificação Económico-Financeira

Certidão negativa de insolvência civil expedida pelo distribuidor do domicilio ou sede do licitante, caso se trate de pessoa física, desde que admitida a sua participação na licitação (art. 5°, inciso II, alinea "c", da Instrução Normativa Seqes/ME n°116, de 2021). ou de sociedade simples:

Certidão negativa de falência expedida pelo distribuidor da sede do fornecedor - Lei n° 14.133, de 2021, art. 69 caput, inciso II):

Balanço patrimonial, demonstração de resultado de exercicio e demais demonstrações contábeis dos 2 (dois) últimos exercícios sociais. comprovando;

- 6.1.1.indices de Liquidez Geral (16), Liquidez Corrente (LC), e Solvência Geral (SG) superiores a 1 (um);
- 6.1 2.As empresas criadas no exercido financeiro da licitação deverão atender a todas as exigências da habilitação e poderão substituir os demonstrativos contábeis pelo balanço de abertura.
- 6.1.3.0s documentos referidos acima limitar-se-ão ao último exercicio no caso de a pessoa juridica ter sido constituida há menos de 2 (dois) anos:
- 6.1.4.0s documentos referidos acima deverão ser exigidos com base no limite definido pela Receita Federal do Brasil para transmissão da Escrituração Contábil Digital - ECO ao Sped.

![](_page_35_Picture_0.jpeg)

![](_page_35_Picture_1.jpeg)

Els

Caso a empresa licitante apresente resultado inferior ou igual a 1 (um) em qualquer dos indices de Liquid (LG), Solvência Geral (SG) e Liquidez Corrente (LC), será exigido para fins de habilitação capital minifferete T0% (dez porcento) do valor total estimado da contratação.

As empresas criadas no exercicio financeiro da licitação deverão atender a todas as exigências da habilitação e poderão substituir os demonstrativos contábeis pelo balanço de abertura. (Lei n°14133, de 2021, art. 65, §1°). O atendimento dos índices económicos previstos neste item deverá ser atestado mediante declaração assinada por profissional habilitado da área contábil, apresentada pelo fornecedor.

# Qualificação Técnica

Comprovação de aptidão para o fornecimento de bens similares de complexidade tecnológica e operacional equivalente ou superior com o objeto desta contratação, ou com o item pertinente, por meio da apresentação de certidões ou atestados, por pessoas juridicas de direito público ou privado, ou regulamente emitido(s) pelo conselho profissional competente, quando for o caso.

- 6.1.5. Para fins da comprovação de que trata este subitem. os atestados deverão dizer respeito a contratos executados.
- 6.1.6.0s atestados de capacidade técnica poderão ser apresentados em nome da matriz ou da filial do fornecedor.
- 6.1. 7.0 fornecedor disponibilizarà todas as informações necessárias à comprovação da legitimidade dos atestados, apresentando, quando solicitado pela Administração, cópia do contrato que deu suporte à contração, endereço atual da contratante e local em que foi executado o objeto contratado, dentre outros documentos.

Caso admitida a participação de cooperativas, será exigida a seguinte documentação complementar:

- 6.1.8.A relação dos cooperados que atendem aos requisitos técnicos exigidos para a contratação e que executarão o contrato, com as respectivas atas de inscrição e a comprovação de que estão domiciliados na localidade da sede da cooperativa, respeitado o disposto nos arts. 4°, inciso XI, 21, inciso I e 42, §§2º a 6º da Lei n. 5.764, de 1971;
- 6 1.9.A declaração de regularidade de situação do contribuinte individual DRSCI, para cada um dos cooperados indicados;
- 6.1.10. A comprovação do capitai social proporcional ao número de cooperados necessários á execução contratual;
- 6.1.11. O registro previsto na Lei n. 5.764, de 1971. art. 107;
- 6.1.12. A comprovação de integração das respectivas quotas-partes por parte dos cooperados que executarão o contrato; e
- 6.1.13. Os seguintes documentos para a comprovação da regularidade jurídica da cooperativa. a) ata de fundação; b) estatuto social com a ata da assembleia que o aprovou: c) regimento dos fundos instituidos pelos cooperados, com a ata da assembleia; d) editais de convocação das três últimas assembleias gerais extraordinárias; e) três registros de presença dos cooperados que executarão o contrato em assembleias gerais ou nas reuniões seccionais: e f) ata da sessão que os cooperados autorizaram a cooperativa a contratar o objeto da licitação;

 $\sqrt{2}$ 

![](_page_36_Picture_0.jpeg)

6.1.14. A última auditoria contábil-financeira da cooperativa, conforme dispõe o art. f12.d 5.764, de 1971, ou uma declaração, sob as penas da lei, de que tal auditoria não foi exigida pelo órgão fiscalizador.

# 7. ADEQUAÇÃO ORÇAMENTÁRIA

As despesas decorrentes da presente contratação correrão à conta de recursos específicos consignados no Orçamento Geral da União.

A contratação será atendida pelas seguintes dotações orçamentárias:

0402.12.361.1203.2.017 - Manutenção do Ensino Fundamental FUNDEB - 3.3.90.30.00 - Material de Consumo -1540000000- Transferências do FUNDES - Impostos. 1542000000 - Transferências do FUNDES - Comple. União  $- *V*AAT.$ 

0402.12.361.1203.2.017 - Manutenção do Ensino Fundamental FUNDES - 4.4.90.52.00 - Equipamentos e Material Permanente - 1540000000 - Transferências do FUNDEB - Impostos. 1542000000 - Transferências do FUNDEB -Comple. União - VAAT.

0402.12.361.1203.2.017 - Manutenção do Ensino Fundamental FUNDEB - 3.3.90.40.00 - Serv. Tecnologia Inforrnação/Comunic. - PJ - 1540000000 - Transferências do FUNDES - Imo.

A dotação relativa aos exercicios financeiros subsequentes será indicada após aprovação da Lei Orçamentária respectiva e liberação dos créditos correspondentes, mediante apostilamento.

Sirvo-me do ensejo para renovar-lhe os meus protestos de admiração e segura apreço.

# Monsenhor Tabosa, Ceará - 10 de junho de 2024

![](_page_36_Picture_134.jpeg)